### **Skabelon til større projekter**

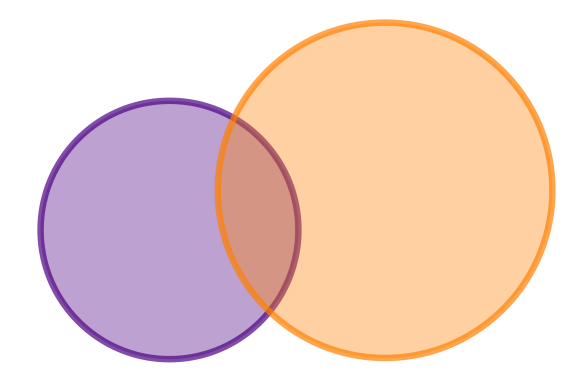

**Lavet af: Navn Klasse: 2.x Fag: Matematik Dato: 10. april 2019**

# **Indhold**

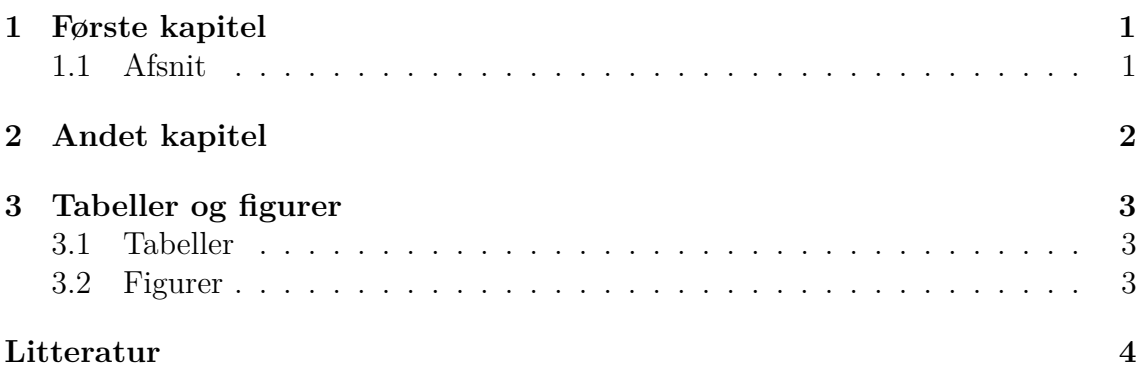

### <span id="page-2-0"></span>**1 Første kapitel**

Her er teksten til det første kapitel. Den kunne indeholde mange interessante ting.

#### <span id="page-2-1"></span>**1.1 Afsnit**

Der er sørme også et afsnit!

## <span id="page-3-0"></span>**2 Andet kapitel**

Her er et andet kapitel, som altid starter på en ny side. Her er det side [2.](#page-3-0)

# <span id="page-4-0"></span>**3 Tabeller og figurer**

#### <span id="page-4-1"></span>**3.1 Tabeller**

<span id="page-4-3"></span>Hvis man vil lave en simpel tabel, kan man gøre det på følgende måde

| $n_{\cdot}$ | Primtal mindre end eller lig $n$ |
|-------------|----------------------------------|
|             |                                  |
|             |                                  |
|             |                                  |
|             |                                  |

**Tabel 3.1:** Primtal mindre end eller lig et naturligt tal.

Den tabel har nummeret [3.1.](#page-4-3) Tabellen er indlagt som en såkaldt *float*, så LATEX sætter den selv ind på det sted i teksten, hvor den synes, der er bedst plads. Så behøver man ikke bekymre sig om det.

#### <span id="page-4-2"></span>**3.2 Figurer**

<span id="page-4-4"></span>Man kan også bruge floats til figurer. Det har vi gjort for figur [3.1.](#page-4-4)

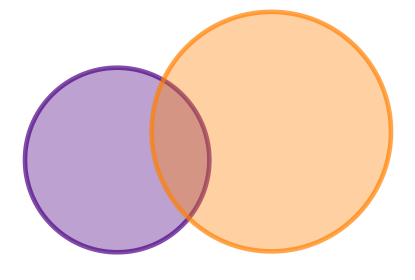

**Figur 3.1:** To cirkler.

Man kan læse mere i [\[1,](#page-5-1) kapitel 6], hvor brugen af floats er beskrevet i langt større detalje.

### **Litteratur**

- <span id="page-5-1"></span><span id="page-5-0"></span> $\left[ 1\right]$  Lars Madsen.  $Introduction~til~{E}$   $LPLX.$  2011.
- [2] Jens Carstensen. *Komplekse tal*. Systime, 3. udgave, 2. oplag, 1996.